## **RODURAVIT**

**Montageanleitung Mounting instructions Notice de montage Montagehandleiding Instrucciones de montaje Istruzioni di montaggio Instruções de montagem Monteringsvejledning Asennusohje Monteringsanvisning Monteringsanvisning Paigaldusjuhend Instrukcja montażu Инструкция по монтажу Montážní návod Návod na montáž Szerelési útmutató Upute za montažu Instrucţiuni de instalare Navodila za montažo Ръководство за монтаж Montāžas instrukcija Montavimo instrukcija Montaj kılavuzu** 安装说明 설치 설명서 取り付け説明書 دليل التركيب

# 0050760000

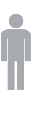

# 0050760000 **Variante Barrison** 

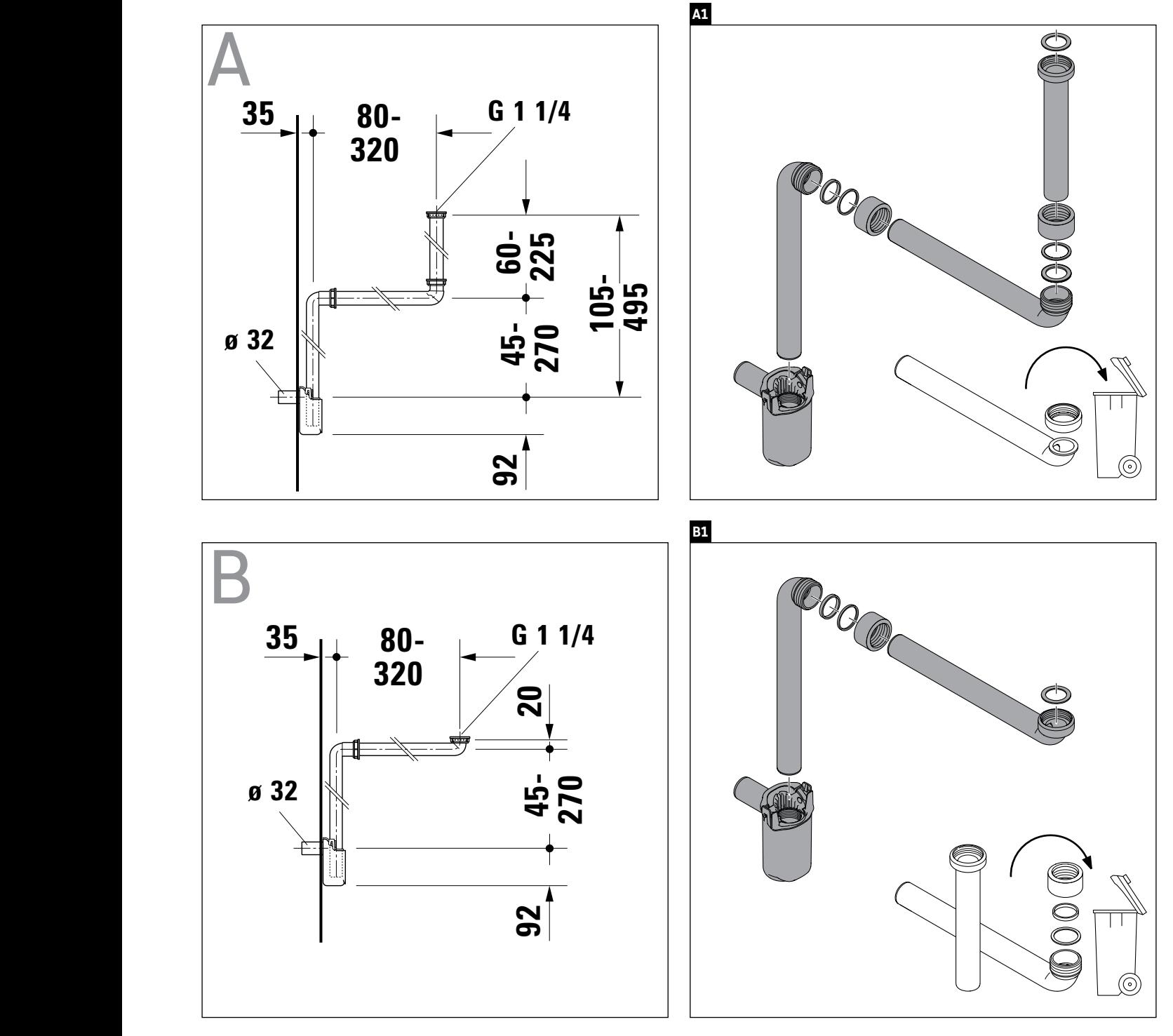